# **Collections**

Arrays and lists are straightforward for storing a collection of objects. In this activity, you'll gain experience with two other kinds of collections. Sets and maps are quite useful for implementing a wide variety of algorithms.

Manager: Recorder:

Presenter: Reflector:

### **Content Learning Objectives**

*After completing this activity, students should be able to:*

- Describe Java's Collections Framework.
- Summarize methods in the Set interface.
- Summarize methods in the Map interface

## **Process Skill Goals**

*During the activity, students should make progress toward:*

• Interpreting results after running code in JShell. (Information Processing)

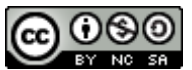

Copyright © 2024 Chris Mayfield and Dee Weikle. This work is licensed under a Creative **EY NO 554** Commons Attribution-NonCommercial-ShareAlike 4.0 International License.

## **Model 1 Collections Framework**

A collection is an object that represents a group of objects. The Java library includes many types of collections. The UML diagram below shows some of these collections and their relationships.

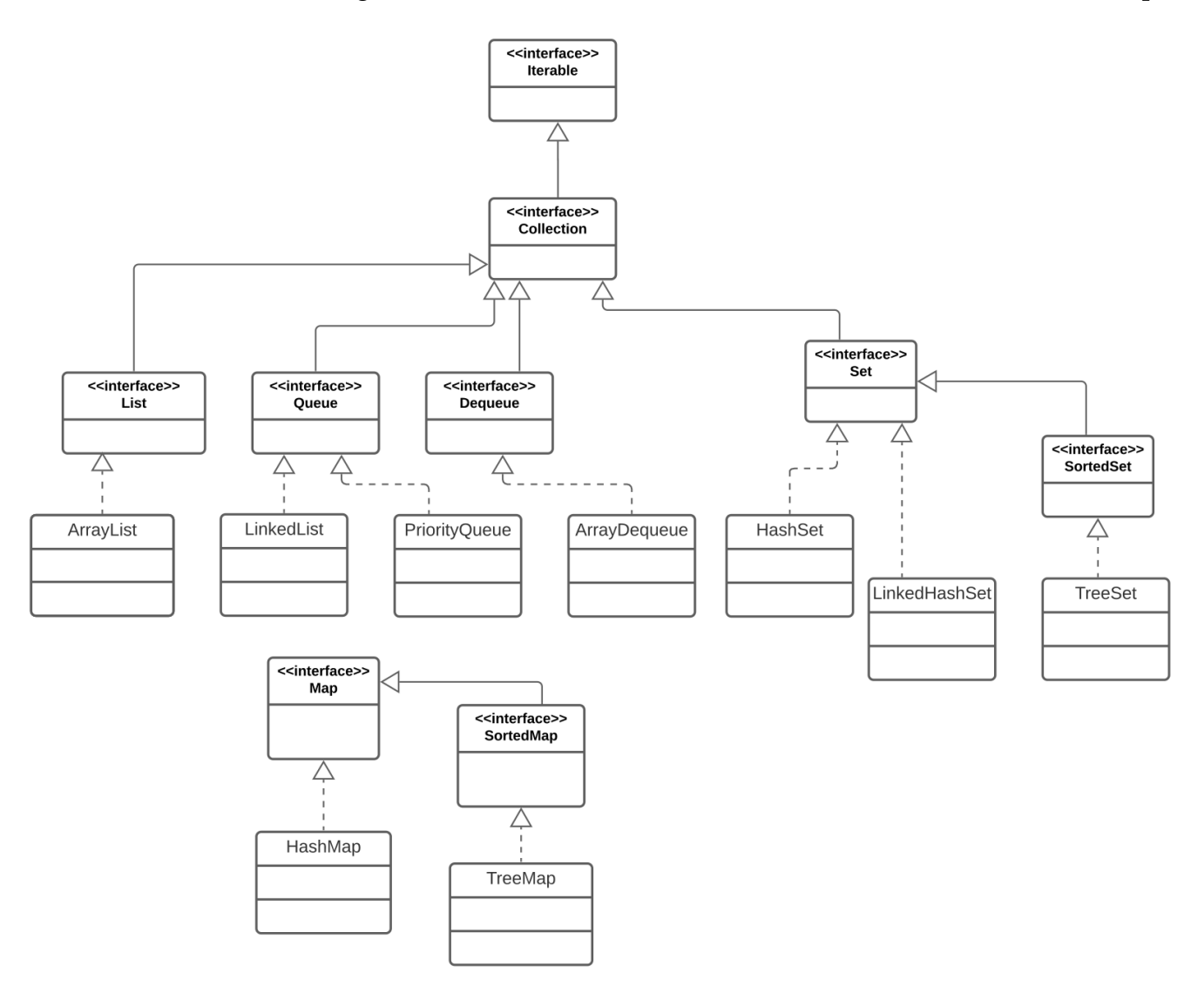

## **Questions (10 min) Start time:**

**1**. Based on the diagram, write "extends" or "implements" for each relationship:

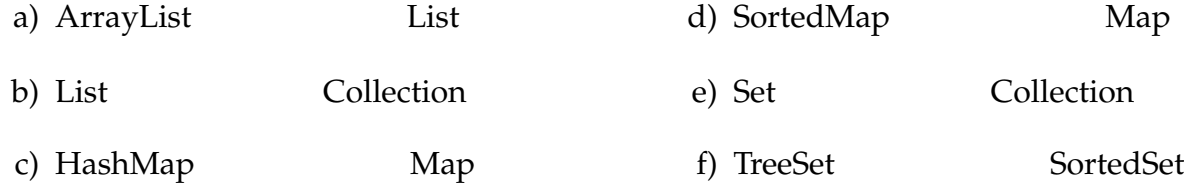

- **2**. What is the difference between the solid and dashed lines in the diagram?
- **3**. List all the concrete classes in the UML diagram.

**4**. Based on your prior experience with ArrayList and LinkedList, what are two methods that you expect to be in the Collection interface?

**5**. Can a HashMap object be assigned to a Collection variable? Justify your answer.

*Note: The Collection interface declares the following methods:*

```
add(), addAll(), clear(), contains(), containsAll(), equals(), hashCode(), isEmpty(),
iterator(), parallelStream(), remove(), removeAll(), removeIf(), retainAll(), size(),
spliterator(), stream(), and toArray().
```
## **Model 2 Set of Strings**

Each line of code below depicts the result of the expression in the first column being executed in *JShell*.

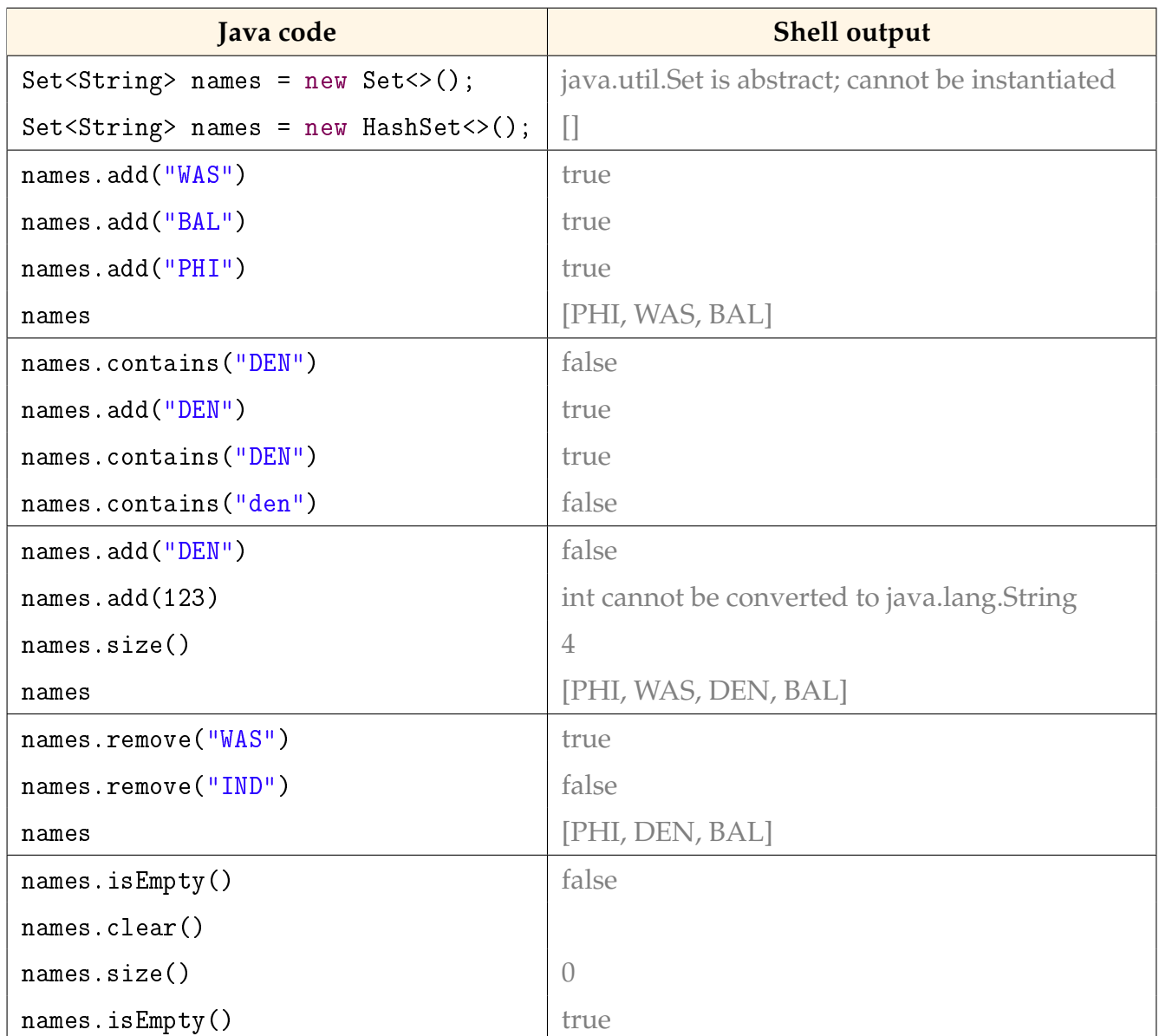

## **Questions (15 min) Start time:**

- **6**. For the collection above:
	- a) What is the interface name?
	- b) What is the class name?
- c) What is the variable name?
- d) What is the element type?
- **7**. Based on the shell output, describe what the following methods return:
	- a) add
	- b) remove
- **8**. Consider the contents of names just before "WAS" was removed.
	- a) What was the size of names at this point?
	- b) How many times was the add method called?
	- c) Explain why these two numbers are different.
- **9**. Continuing the previous question:
	- a) In what order were the strings added to the set?
	- b) In what order were they displayed in the output?
	- c) Why do you think the two orders are different?
- **10**. In your own words, summarize what a Set is in Java. Give an example from everyday life.
- **11**. In discrete mathematics, sets have three basic operations:
	- Union (*S* ∪ *T*) : all elements in *S* or *T* (or both)
	- Intersection (*S* ∩ *T*) : elements in both *S* and *T*
	- Difference (*S* − *T*) : elements in *S* but not in *T*

Based on the [documentation](https://docs.oracle.com/en/java/javase/17/docs/api/java.base/java/util/Set.html) for java.util.Set, which methods implement these operations?

## **Model 3 Map of Team Names**

The following abbreviations are for National Football League (NFL) teams:

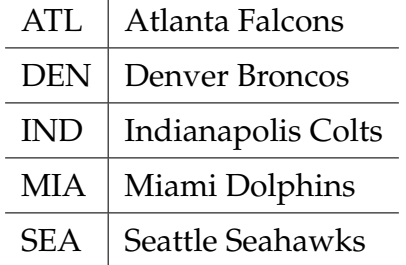

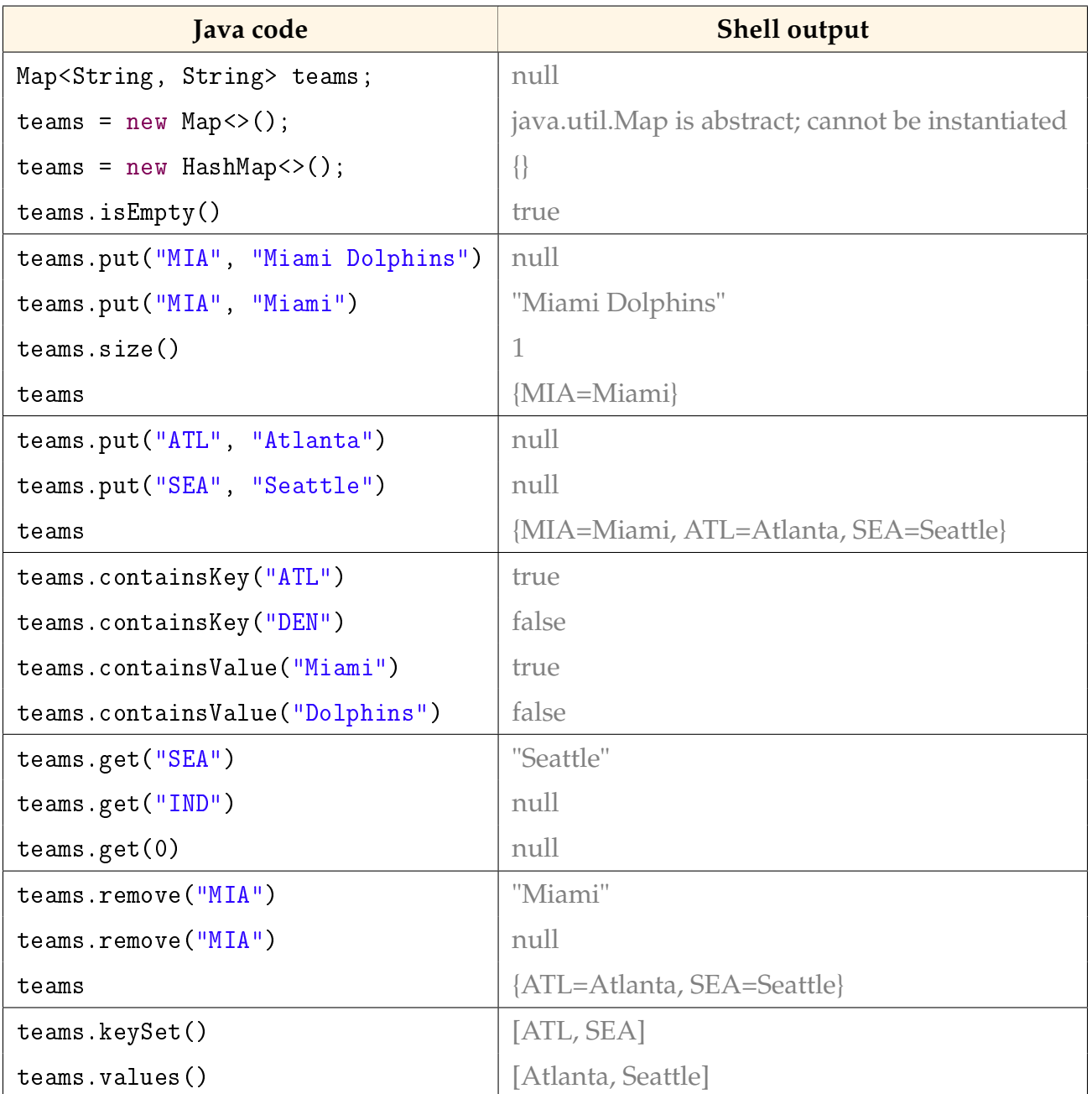

#### **Questions (20 min) Start time:**

- **12**. For the collection above:
	- a) What is the interface? c) What type of keys?
	- b) What is the class? d) What type of values?
- **13**. Based on the shell output, describe what the following methods return:
	- a) put
	- b) get
- **14**. What type of object does the keySet method return? Describe its contents.
- **15**. What type of object does the values method return? Describe its contents.
- **16**. In your own words, summarize what a Map is in Java. Give an example from everyday life.
- 17. Why did teams.get(0) return null, even though there were values in the map?

. Write Java code that defines a map named dow that represents the seven days of the week as follows: Sun=1, Mon=2, Tue=3, etc.

. Print the dow variable in *JShell*. What do you notice about the order of its contents?